- *• Технологическое обеспечение* (Electronic Data Processing EDP) ИС соответствует разделению ИС на подсистемы по технологическим этапам обработки различных видов информации:
- *• первичной информации.* Этапы технологического процесса:
- сбора;
- передачи;
- накопления;
- хранения;
- обработки первичной информации;
- получения и выдачи результатной информации;
- *• организационно-распорядительной документации.* Этапы:
- получения входящей документации;
- передачи на исполнение;
- формирования и хранения дел;
- составления и размножения внутренних документов и отчетов;
- · *технологической документации и чертежей.* Этапы:
- ввода в систему и актуализации шаблонов изделий;
- ввода исходных данных и формирования проектной документации для новых видов изделий;
- выдачи на плоттер чертежей;
- актуализации банка государственных и отраслевых стандартов, технических условий, нормативных данных;
- подготовки и выдачи технологической документации по новым видам изделий;
- *• баз данных и знаний.* Этапы:
- формирования баз данных и знаний;
- ввода и обработки запросов на поиск решения;
- выдачи варианта решения и объяснения к нему;
- *• научно-технической информации, ГОСТов и технических условий, правовых документов и дел.* Этапы:
- формирования поисковых образов документов;
- формирования информационного фонда;
- ведения тезауруса справочника ключевых слов и их кодов;
- кодирования запроса на поиск;
- выполнения поиска и выдачи документа или адреса хранения документа.
- •Технологическое обеспечение развитых ИС включает в себя подсистемы:
- *•OLTP* оперативной обработки данных транзакционного типа, которая обеспечивает высокую скорость преобразования большого числа транзакций, ориентированных на фиксированные алгоритмы поиска и обработки информации БД;
- *•OLAP* оперативный анализ данных для поддержки принятия управленческого решения.
- Технологии OLAP обеспечивают:
- – анализ и моделирование данных в оперативном режиме;
- – работу с предметно-ориентированными хранилищами данных;
- – реализацию запросов произвольного вида;
- – формирование системы знаний о предметной области и др.
- За счет программного интерфейса Application Program Interface, API и доступа интерфейсы с внешними информационными системами (Interfaces) обеспечивают обмен данными, расширение функциональности приложений следующим объектам:
- объектам Microsoft Jet (БД, электронные таблицы, запросы, наборы записей и др.) в программах на языках Microsoft Access Basic, Microsoft Visual Basic – DAO (Dáta Access Object);
- реляционным БД под управлением WOSA (Microsoft Windows Open Standards Architecture) – ODBC (Open Database Connectivity);
- компонентной модели объектов COM (Component Object Model), поддерживающей стандартный интерфейс доступа к объектам и методам обработки объектов независимо от их природы, местонахождения, структуры, языков программирования;
- локальным и удаленным объектам других приложений на основе технологии манипулирования Automation (OLE Automation), обеспечивающей взаимодействие сервера и клиента;
- объектам ActiveX (элементам управления OLE и OCX) для их включения в веб-приложения при сохранении сложного форматирования и анимации и др.
- Информационная система поддерживает работу следующих категорий *пользователей* (User):
- *• конечные пользователи* (End Users, Internal Users) управленческий персонал, специалисты, технический персонал, которые по роду своей деятельности используют информационные технологии управления;
- *• администрация ИС*, в том числе:
- конструктор или системный аналитик (Analyst) обеспечивает управление эффективностью ИС, определяет перспективы развития ИС;
- администратор приложений (Application Administrator) отвечает за формализацию информационных потребностей бизнес-приложений, управление эффективностью и развитием бизнес-приложений;
- администратор данных (Data Base Administrator) осуществляет эксплуатацию и поддержание качественных характеристик ИБ (БД);
- администратор компьютерной сети (Network Administrator) обеспечивает надежную работу сети, управляет санкционированным доступом пользователей, устанавливает защиту сетевых ресурсов;
- *• системные и прикладные программисты* (System Programmers, Application Programmers) осуществляют создание, сопровождение и модернизацию программного обеспечения ИС;
- *• технический персонал* (Technicians) обеспечивает обслуживание технических средств обработки данных;
- *• внешние пользователи* (External Users) потребители выходной информации ИС, контрагенты.

## пользователя

проверка подлинности пользователя путём сравнения введённого им пароля с паролем, сохранённым в базе данных пользователей;

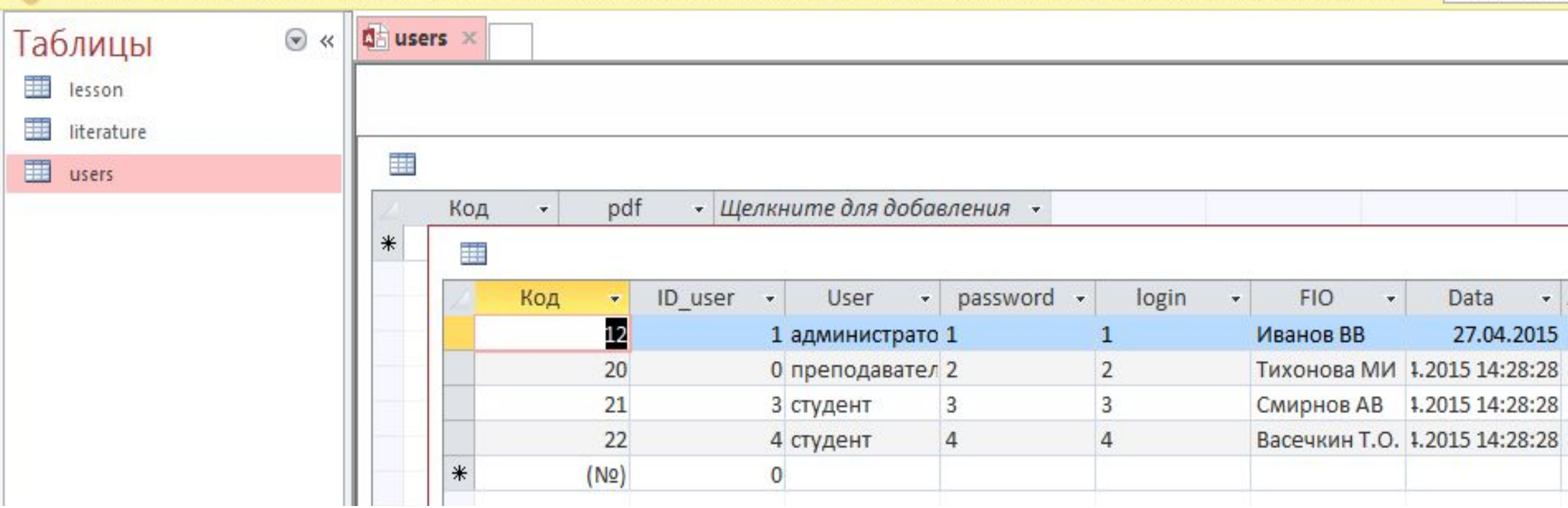

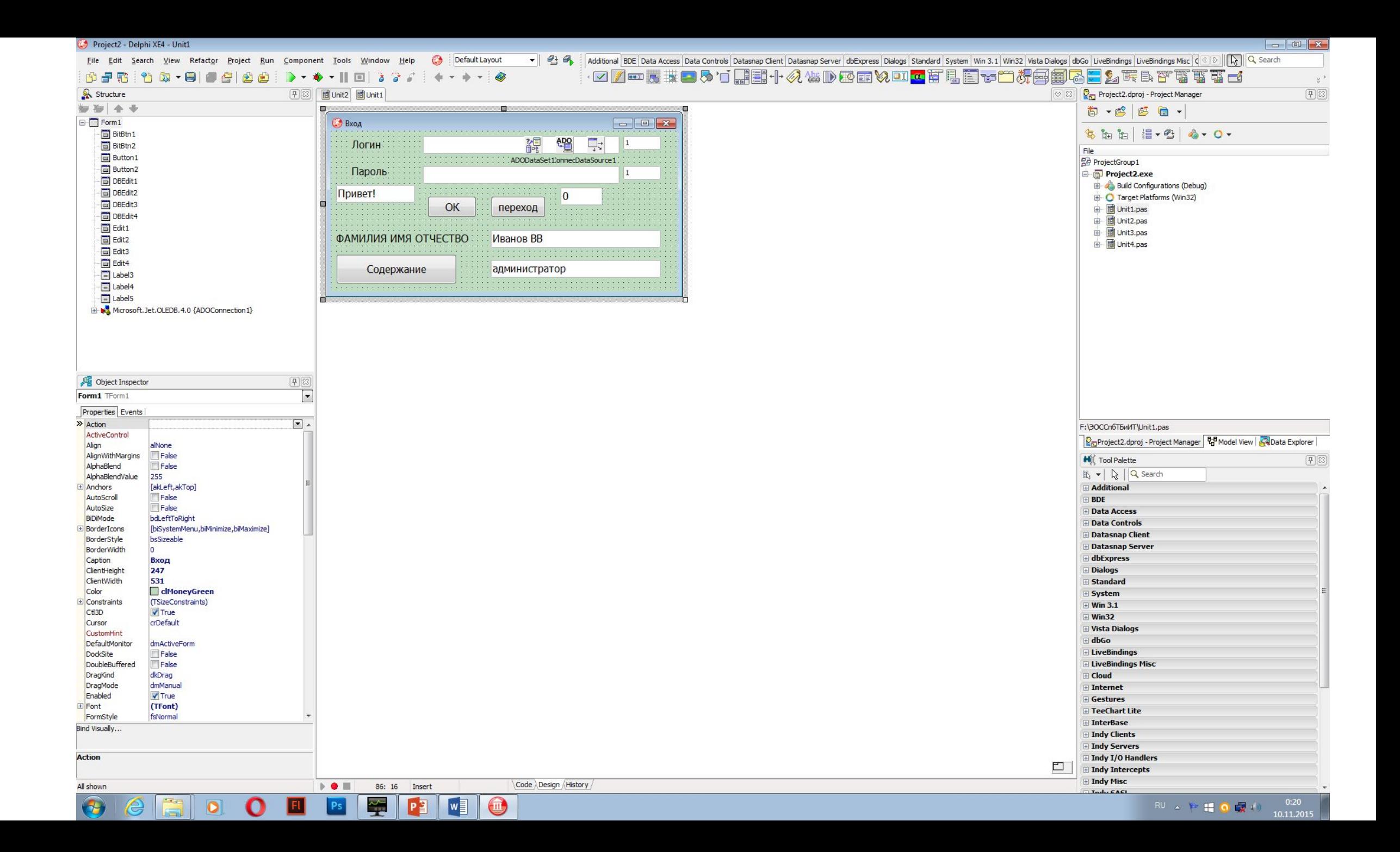

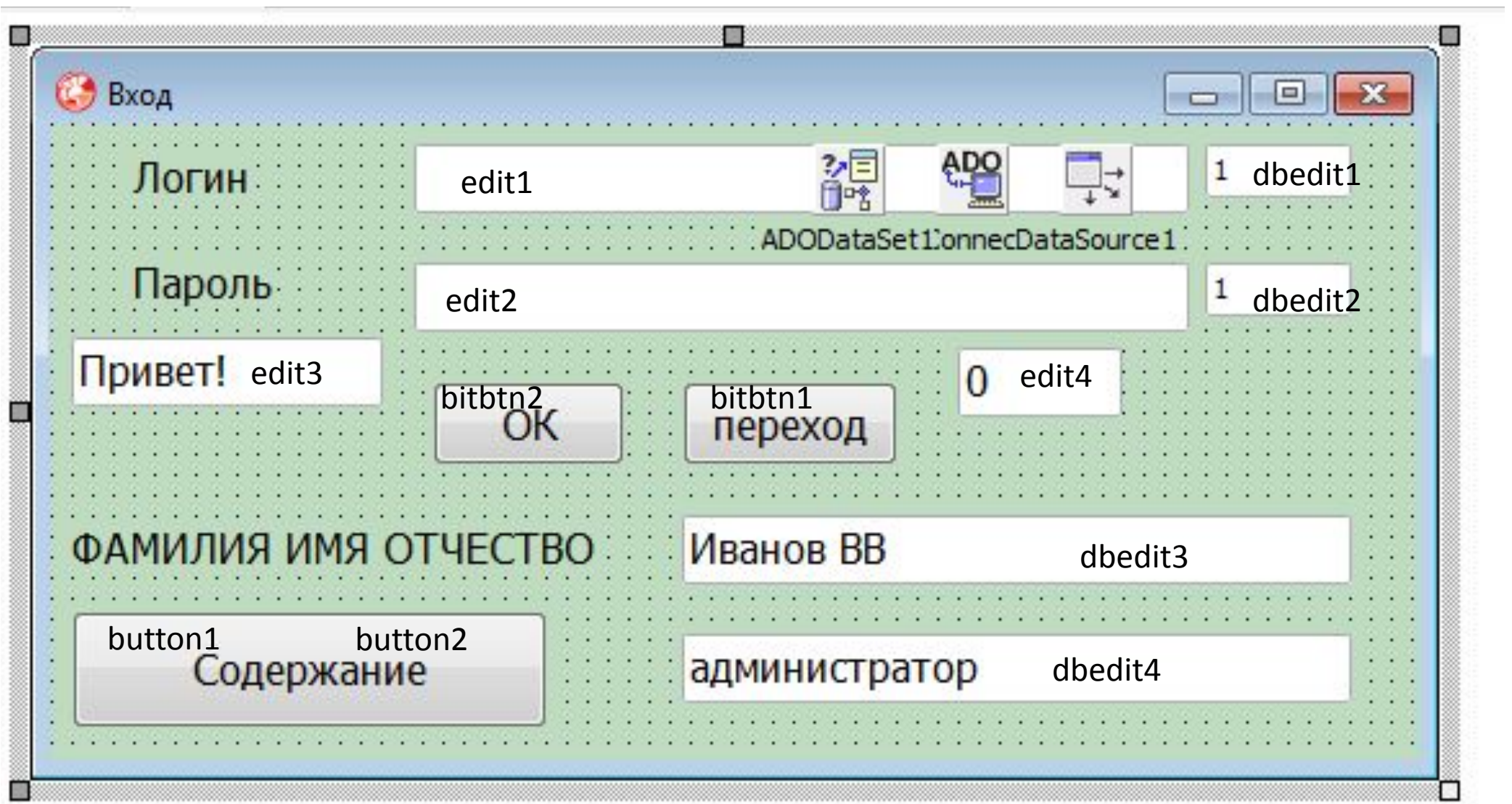

- unit Unit1:
- interface
- uses
- Winapi.Windows, Winapi.Messages, System.SysUtils, System.Variants, System.Classes, Vcl.Graphics,
- Vcl.Controls, Vcl.Forms, Vcl.Dialogs, Vcl.StdCtrls, Data.DB, Data.Win.ADODB, Vcl.Mask, Vcl.DBCtrls, Vcl.Menus, Vcl.Buttons;
- type
- TForm1 = class(TForm)
- Button1: TButton;
- Button2: TButton;
- DBEdit3: TDBEdit;
- Edit3: TEdit;
- Edit1: TEdit;
- Edit2: TEdit;
- DBEdit1: TDBEdit;
- DBEdit2: TDBEdit;
- DBEdit4: TDBEdit;
- Edit4: TEdit;
- Label3: TLabel;
- Label4: TLabel;
- Label5: TLabel;
- ADOConnection1: TADOConnection;
- ADODataSet1: TADODataSet;
- DataSource1: TDataSource;
- BitBtn1: TBitBtn;
- BitBtn2: TBitBtn;
- ADODataSet1ID user: TIntegerField;
- ADODataSet1User: TWideStringField;
- ADODataSet1password: TWideStringField;

## **• procedure TForm1.BitBtn2Click(Sender: TObject);**

- begin
- ADODataSet1.Filter:= 'login='''+edit1.Text+''''; ADODataSet1.Filter:= 'password='''+edit2.Text+''''; ADOdataSet1.Filtered:=true;
- **• if** (dbedit1.Text = edit1.Text) and (dbedit2.Text = edit2.Text) **then**

 $\blacksquare$ 

- begin
- BitBtn1.Visible:= true;
- label5. Visible: = true;
- dbedit3.Visible:= true;
- dbedit4.Visible:= true;
- Button1.Visible:=false;
- Button2.Visible:=false;
- end
- **• else**
- begin
- BitBtn1.Visible:= false;
- label5.Visible:= false;
- dbedit3. Visible: = false;
- dbedit4.Visible:= false;
- Button1.Visible:=false;
- Button2.Visible:=false;
- end;
- end;

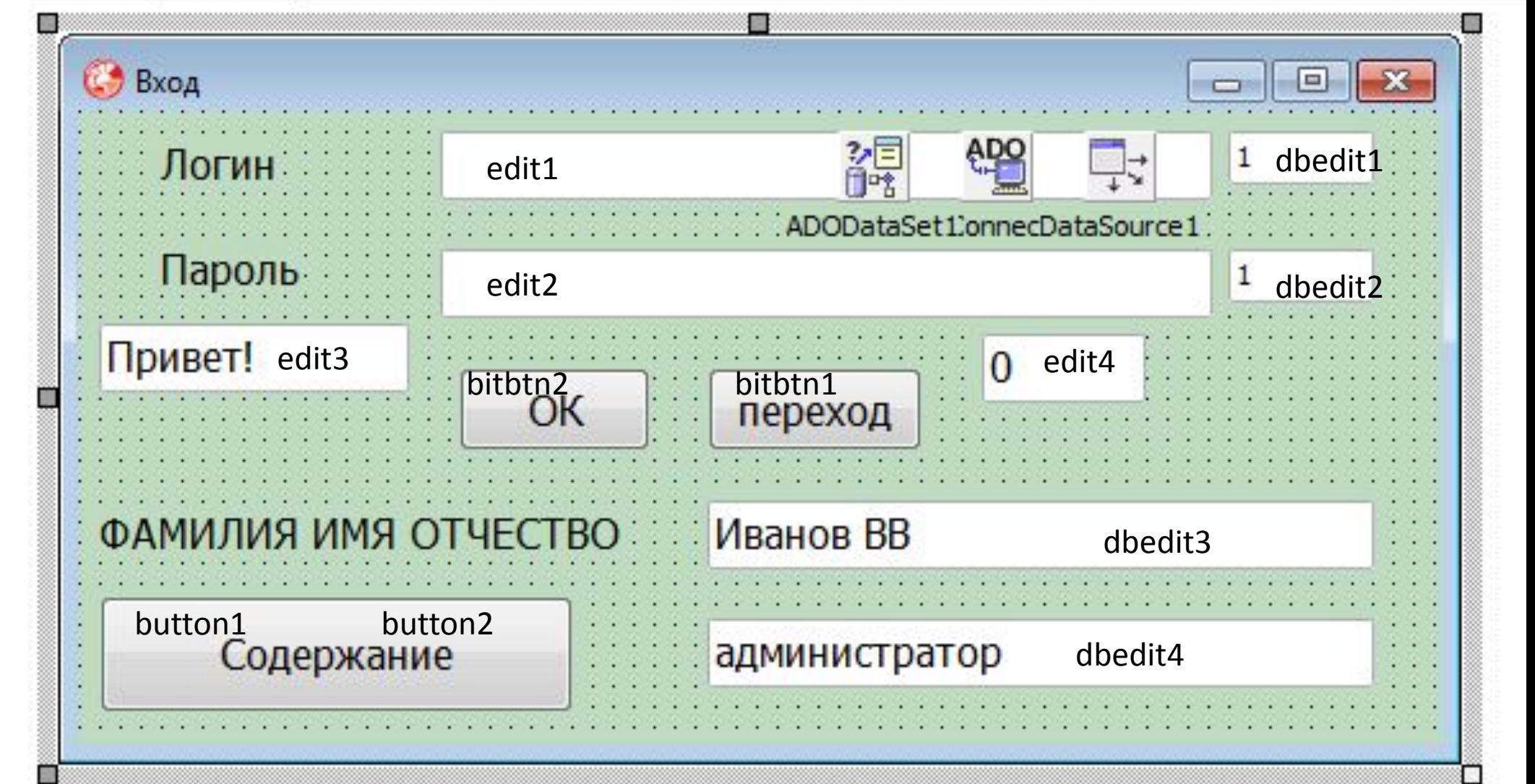

- procedure TForm1.BitBtn1Click(Sender: TObject);
- begin
- edit4.Text := dbedit4.Text;
- **• if** (edit4.Text='администратор') **then** Button1.Visible:= true **else** Button1.Visible:=false;
- **• if** (edit4.Text='преподаватель') or (edit4.Text='студент') **then** Button2.Visible:= true **else** Button2.Visible:=false;
- end;

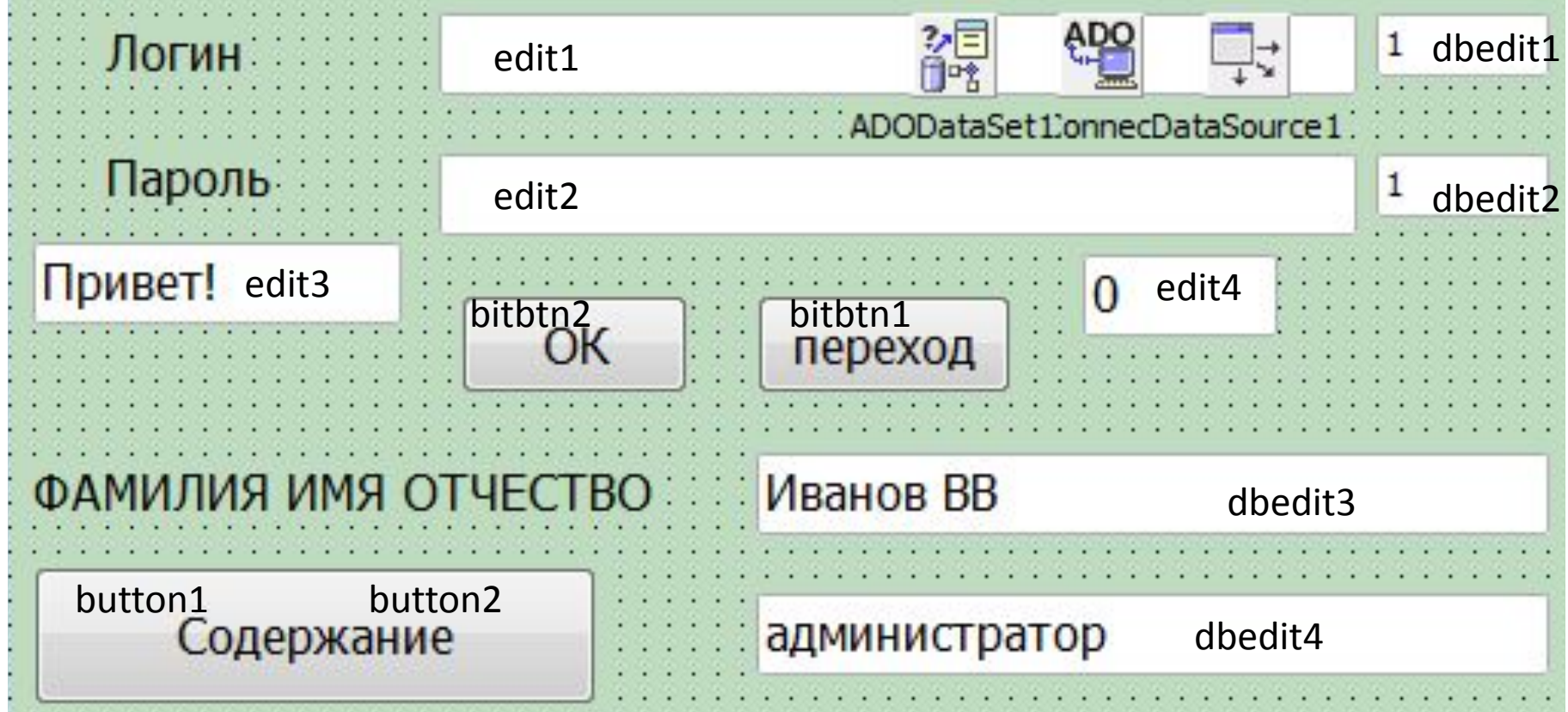

• procedure TForm1.Button1Click(Sender: TObjec procedure TForm1.Button2Click(Sender: TObject);

begin

begin

form4.show;

**if** (edit4.Text='студент') **then**

form4.bitbtn1.Visible := false;

form4.bithtn2.Visible  $:=$  false:

form4.DBGrid1.Columns[1].Visible := false;

- begin
- •ADOdataSet1.Filtered:=false;
- •form3.show;
- end;

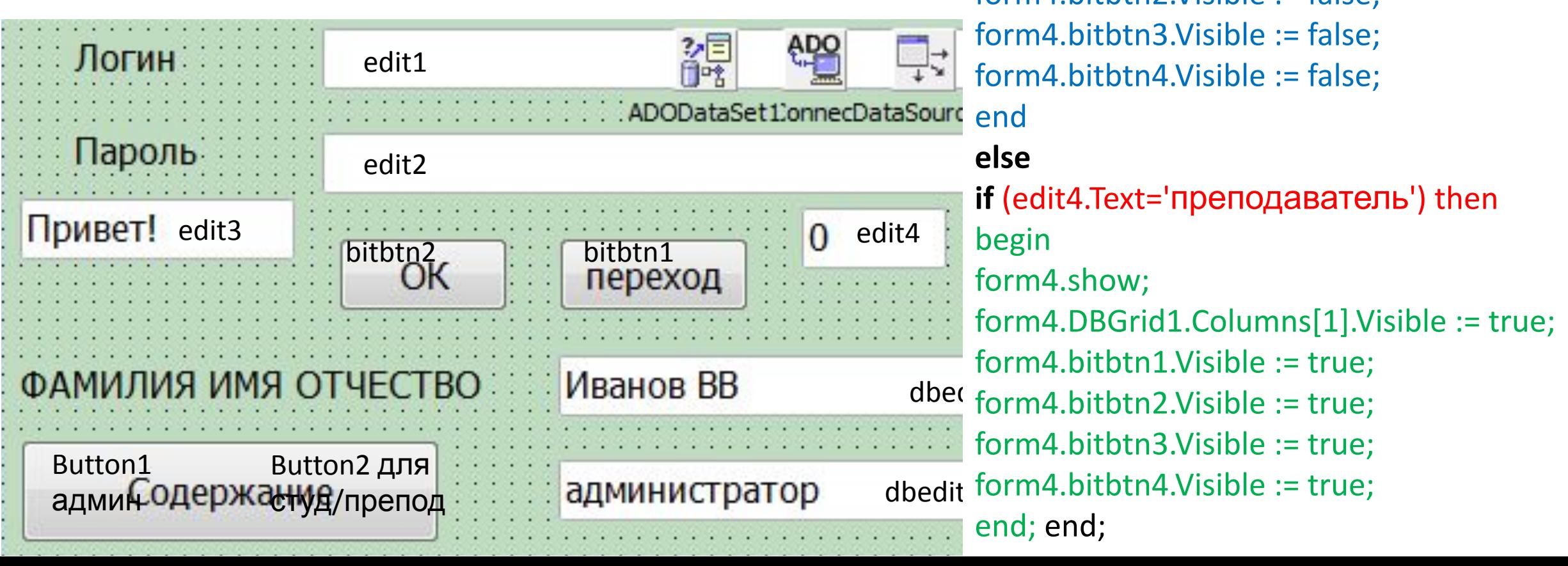

- procedure TForm1.FormShow(Sender: TObject);
- begin
- •ADOdataSet1.Filtered:=false;
- Button1.Visible:=false;
- Button2.Visible:=false;
- BitBtn1.Visible:= false;
- label5. Visible: = false;
- dbedit3.Visible:= false;
- dbedit4.Visible:= false;
- end;

• end.

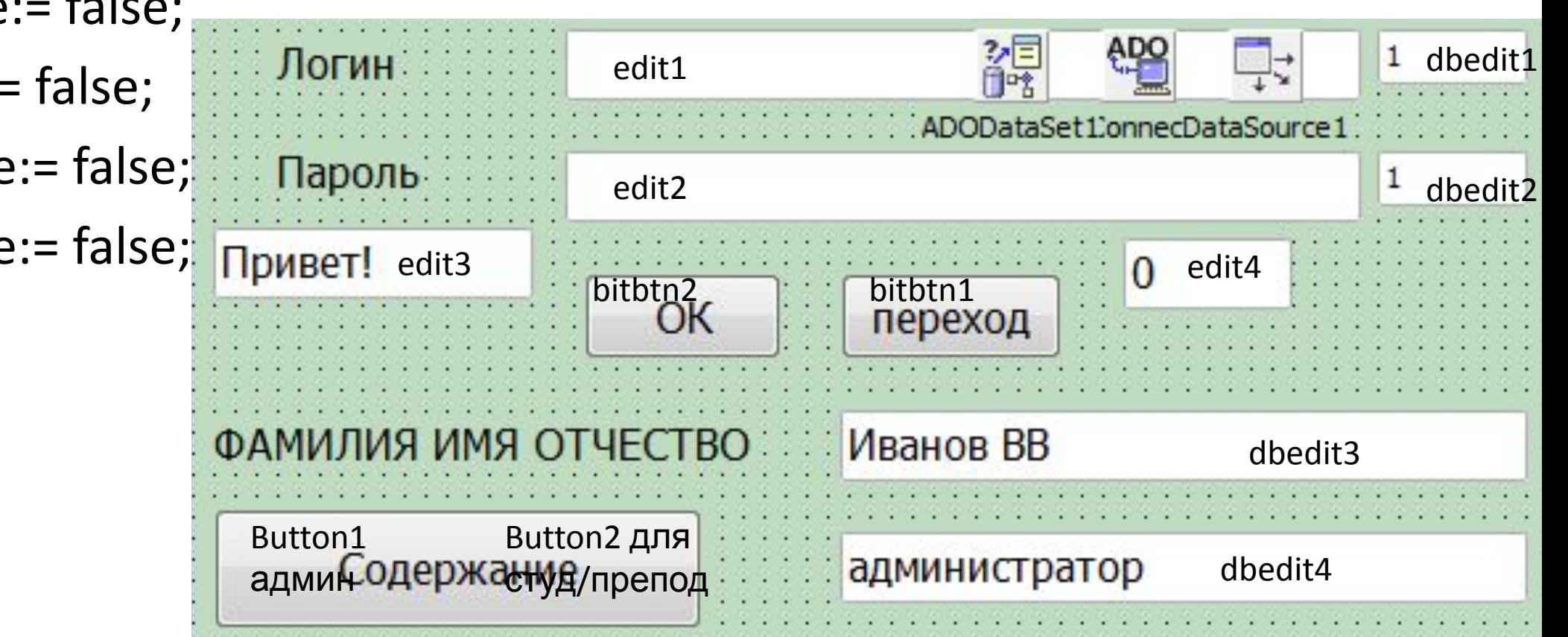